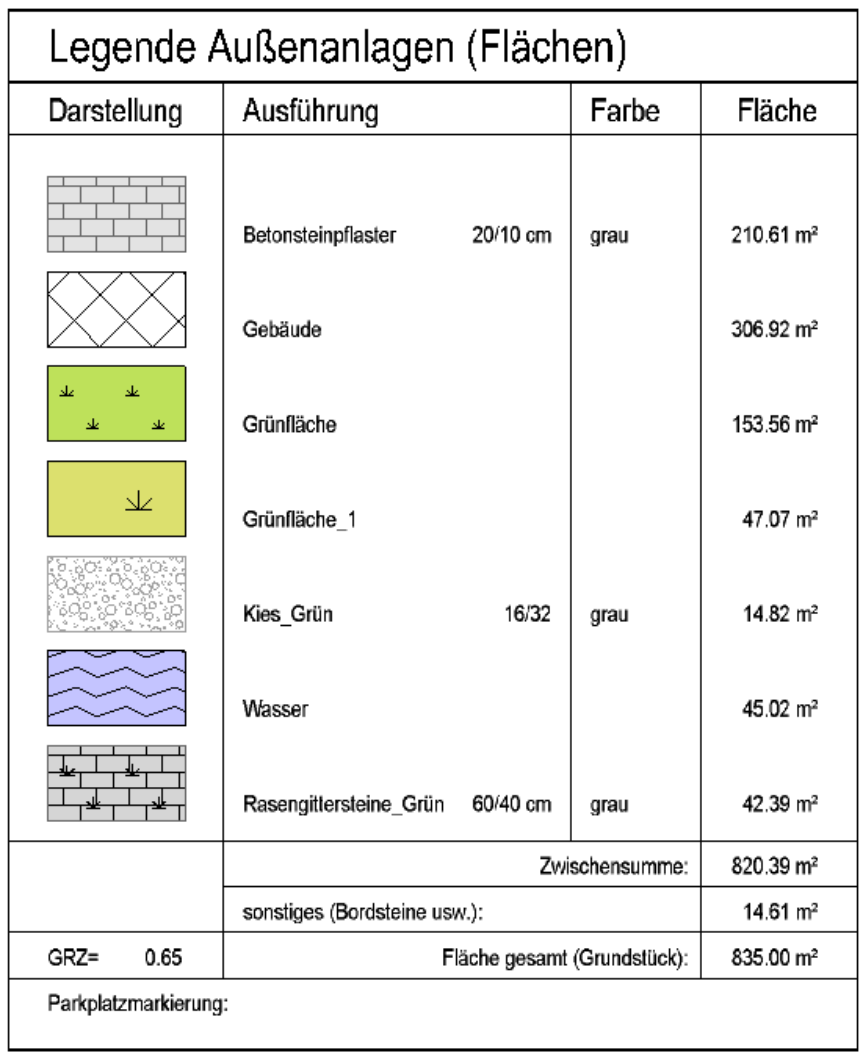

## **LEGENDE AUSSENANLAGEN FLÄCHEN**

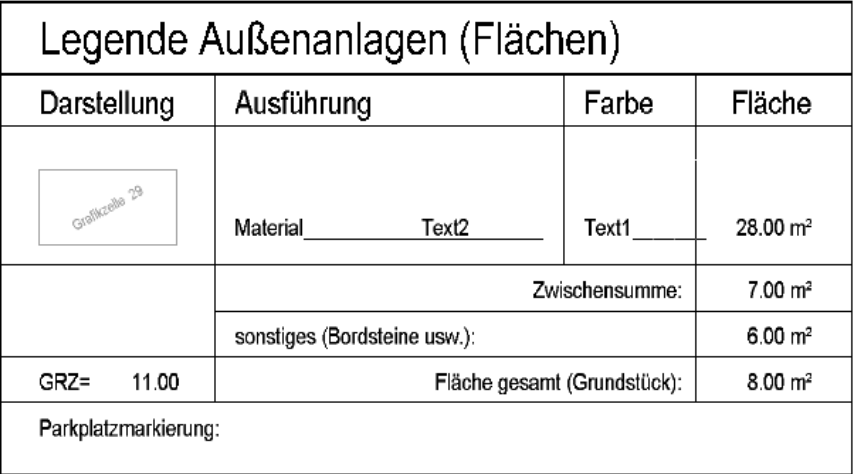

Kriterium

Gewerk=Landschaftsbauarbeiten&Fläche

## **"Gebäude" immer oben:**

Reihenfolge wird gegliedert auf "Ausführung" (1. Text), alphabetisch und groß-/kleingeschrieben (kleingeschrieben ganz unten).

*"Material" Gebäude → A\_Gebäude und erste 2 Zeichen weglassen*: \_IF\_(@508@="A\_Gebäude")MID(@508@;3;7)\_ELSE\_@508@ Ausgabe stimmt, wird aber auch dementsprechend gegliedert….. also keine Lösung.

## *Extra Zeile für Gebäude?*

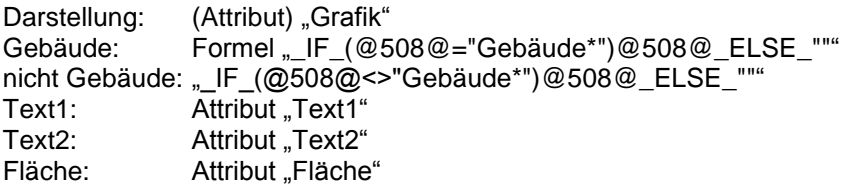

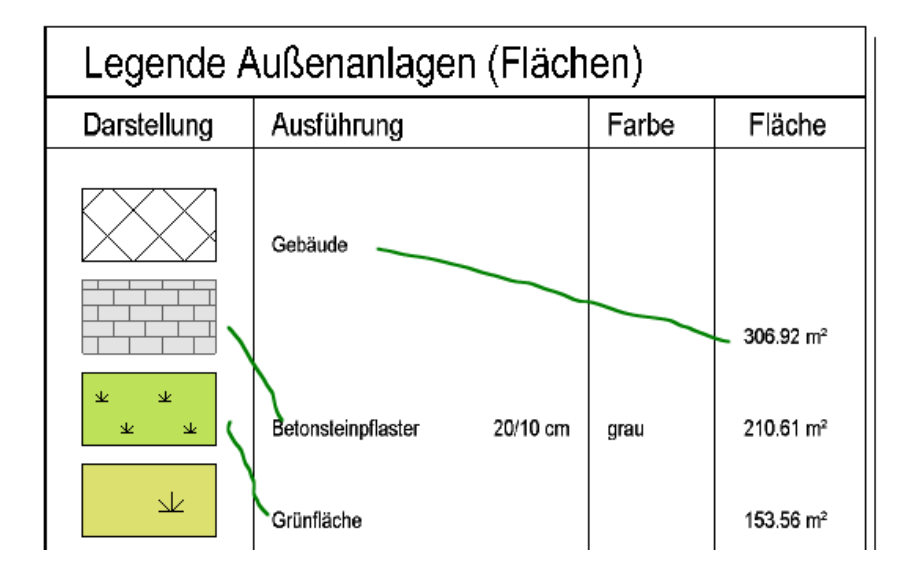

nur Gebäude: Formel "\_IF\_(@508@="Gebäude\*")@508@\_ELSE\_""" Filtert Beschriftung nicht Liste Darstellung (Grafikzellen):

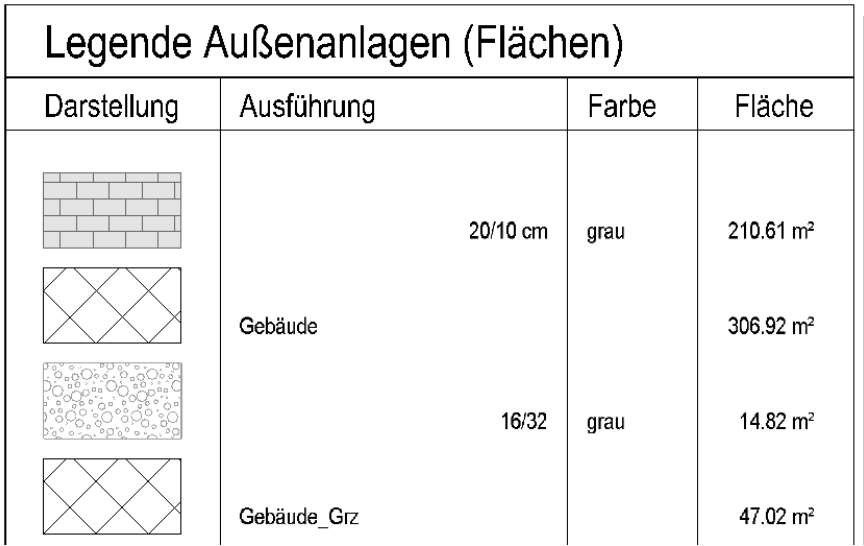

## **Wie Filter (Bedingung) Grafikzelle??**

\_IF\_(@508@="Gebäude\*")Grafik\_ELSE\_""

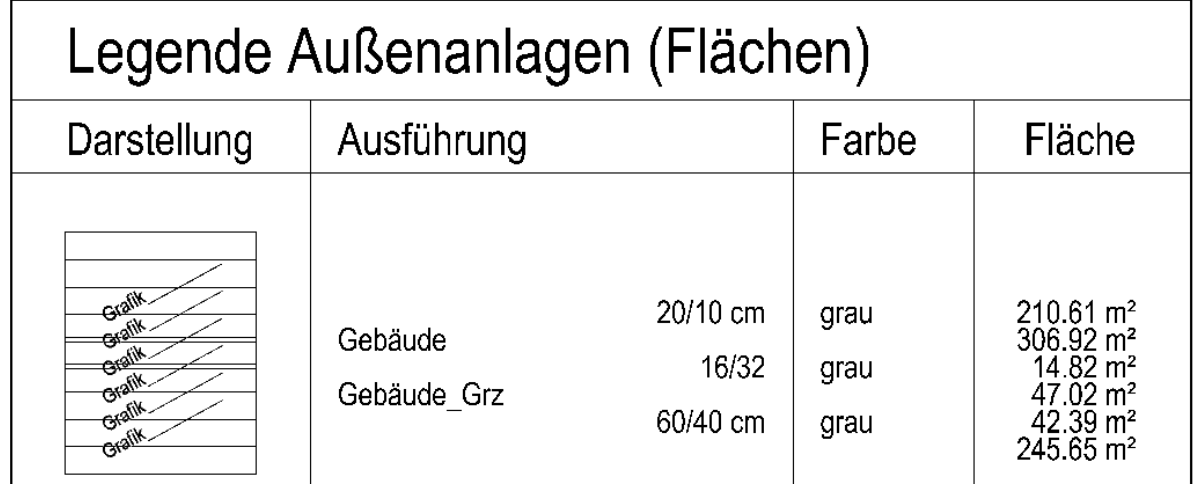

Grafik!\_IF\_(@508@<>"Gebäude\*"), gleiche Problem

Nur übergeordnet über "Select"? Unterliste (funktioniert aber nicht)